# Package 'irtawsi'

March 26, 2023

Version 0.3.4 Maintainer Hari Purnomo Susanto <haripurnomosusanto@gmail.com> Description Analysis of Dichotomous and polytomous data using unidimensional Item Response Theory model (Chalmers (2012) [<doi:10.18637/jss.v048.i06>](https://doi.org/10.18637/jss.v048.i06)) with user friendly Graphical User Interface. Suitable for beginners who are learning Item Response Theory. Imports DT, mirt, psych, readxl,shiny,shinyWidgets,shinycssloaders,rmarkdown,bs4Dash,gt,diagram License GPL  $(>= 3)$ Encoding UTF-8 NeedsCompilation no Author Hari Purnomo Susanto [aut, cre] (<<https://orcid.org/0000-0002-5376-1597>>),

Title Items Response Theory Analysis with Steps and Interpretation

Heri Retnawati [ctb] (<<https://orcid.org/0000-0002-1792-5873>>), Agus Maman Abadi [ctb] (<<https://orcid.org/0000-0002-5488-3043>>), Haryanto Haryanto [ctb] (<<https://orcid.org/0000-0003-3322-904x>>), Raden Muhammad Ali [ctb] (<<https://orcid.org/0000-0001-7058-5575>>)

Repository CRAN

Type Package

Date/Publication 2023-03-26 19:40:02 UTC

## R topics documented:

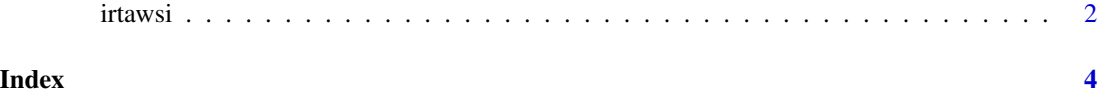

#### <span id="page-1-0"></span>Description

Analysis of Dichotomous and polytomous data using unidimensional Item Response Theory model (Chalmers (2012) <doi:10.18637/jss.v048.i06>) with user friendly Graphical User Interface. Suitable for beginners who are learning Item Response Theory.

#### Usage

irtawsi()

#### Value

No values are returned, launches 'shiny' interface

#### References

Cai, L. & Monro, S. (2014). *A new statistic for evaluating item response theory models for ordinal data*. National Center for Research on Evaluation, Standards, & Student Testing. Technical Report.

Chalmers, R., P. (2012). mirt: A Multidimensional Item Response Theory Package for the R Environment. *Journal of Statistical Software, 48*(6), 1-29. [doi:10.18637/jss.v048.i06](https://doi.org/10.18637/jss.v048.i06)

DeMars, C. (2010). *Item Response Theory*. [doi:10.1093/acprof:oso/9780195377033.001.0001](https://doi.org/10.1093/acprof%3Aoso/9780195377033.001.0001)

Guenole, N., & Brown, A. (2014). The consequences of ignoring measurement invariance for path coefficients in structural equation models. *Frontiers in Psychology, 5*. [doi:10.3389/fpsyg.2014.00980](https://doi.org/10.3389/fpsyg.2014.00980)

Maydeu-Olivares, A. (2013). Goodness-of-Fit Assessment of Item Response Theory Models. *Measurement: Interdisciplinary Research & Perspective, 11* (3), 71–101. [doi:10.1080/15366367.2013.831680](https://doi.org/10.1080/15366367.2013.831680)

Maydeu-Olivares, A. (2014). Evaluating the Fit of IRT Models. In S. P. Reise & D. A. Revicki (Eds.), *Handbook of Item Response Theory Modeling* 129–145. Routledge. [doi:10.4324/](https://doi.org/10.4324/9781315736013-15) [978131573601315](https://doi.org/10.4324/9781315736013-15)

Nguyen, T. H., Han, H.-R., Kim, M. T., & Chan, K. S. (2014). An Introduction to Item Response Theory for Patient-Reported Outcome Measurement. *The Patient - Patient-Centered Outcomes Research, 7* (1), 23–35. [doi:10.1007/s4027101300410](https://doi.org/10.1007/s40271-013-0041-0)

Paek, I., & Cole, K. (2019). Using R for Item Response Theory Model Applications. *Routledge*. [doi:10.4324/9781351008167](https://doi.org/10.4324/9781351008167)

Petersen, M. A. (2005). Introduction to Nonparametric Item Response Theory. *Quality of Life Research, 14* (4), 1201–1202. [doi:10.1007/s1113600512597](https://doi.org/10.1007/s11136-005-1259-7)

Retnawati, H. (2015). Karakteristik Butir Tes dan Analisisnya. Uny, 53(5).

Toland, M. D. (2014). Practical Guide to Conducting an Item Response Theory Analysis. *The Journal of Early Adolescence, 34* (1), 120–151. [doi:10.1177/0272431613511332](https://doi.org/10.1177/0272431613511332)

Xu, J., Zhang, Q., & Yang, Y. (2020). Impact of violations of measurement invariance in crosslagged panel mediation models. *Behavior Research Methods, 52* (6), 2623–2645. [doi:10.3758/](https://doi.org/10.3758/s13428-020-01426-z) [s1342802001426z](https://doi.org/10.3758/s13428-020-01426-z)

#### irtawsi 3

### Examples

```
if(interactive()){
## Run this code for launching the Graphic User Interface
irtawsi()
}
```
# <span id="page-3-0"></span>**Index**

 $i$ rtaws $i, 2$